# NOVAS

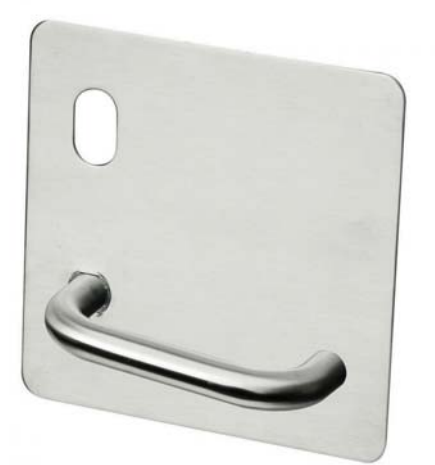

## W RADIUS CORNER PLATE DOOR FURNITURE PLATE CYLINDER **HOLE 50 LEVER**

### **DETAILS**

PRODUCT CODE W0150LHSSS

**DIMENSIONS** 162mm x 162mm

**DOOR THICKNESS** Suits 35-50mm Doors

**FIXING** Concealed

**HANDING** Left or Right

#### **FINISHES**

Satin Rose Gold (SRG) Satin Graphite (SGR) Satin Black (SBL) Satin Antique Bronze (SABZ) Satin Antique Brass (SAB) Satin Stainless Steel (SSS) Polished Stainless Steel (PSS) **MATERIAL** 304 Grade Stainless Steel

**OVERALL THICKNESS**  $2mm$ 

**PRODUCT SERIES** W Radius Corner Plate Door Furniture

**WARRANTIES** 25 Years Mechanical

**NOTES** Product code identifies LH SSS finish

#### **CERTIFICATIONS**

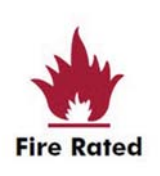

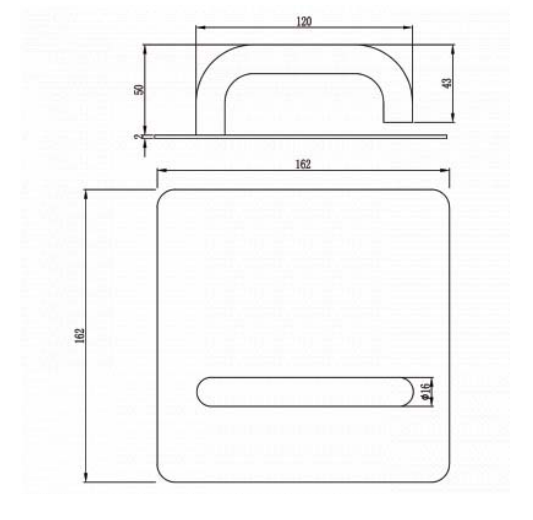